# DISEÑO DE UNA BASE DE DATOS MULTIDIMENSIONAL PARA LA GESTIÓN DE DATOS CATASTRALES

DESIGN OF A MULTIDIMENSIONAL DATABASE FOR THE MANAGEMENT OF CATASTRAL

#### **Raymundo Ramos Jimenez**

Estudiante de Maestría en Sistemas Computacionales del Tecnológico Nacional de México, Instituto Tecnológico de Colima, (México). E-mail: raayrmjmz@gmail.com ORCID: https://orcid.org/0000-0002-5106-6363

#### **Ramona Evelia Chávez Valdez**

Profesor adjunto de la División de Estudios de Posgrado e Investigación del Tecnológico Nacional de México, Instituto Tecnológico de Colima, (México). E-mail: echavez@colima.tecnm.mx ORCID: https://orcid.org/0000-0002-5697-6825

### **Patricia Elizabeth Figueroa Millán**

Profesor adjunto de la División de Estudios de Posgrado e Investigación del Tecnológico Nacional de México, Instituto Tecnológico de Colima, (México). E-mail: patricia.figueroa@colima.tecnm.mx ORCID: https://orcid.org/0000-0001-7562-7578

### **María Trinidad Serna Encinas**

Profesor adjunto de la División de Estudios de Posgrado e Investigación del Tecnológico Nacional de México, Instituto Tecnológico de Hermosillo, (México) E-mail: maria.sernae@hermosillo.tecnm.mx ORCID: https://orcid.org/0000-0002-2020-791X

**Recepción:** 22/09/2021 **Aceptación:** 05/11/2021 **Publicación:** 29/12/2021

#### **Citación sugerida:**

Ramos, R., Chávez R. E., Figueroa, P. E., y Serna, M. T. (2021). Diseño de una base de datos multidimensional para la gestión de datos catastrales. *3C TIC. Cuadernos de desarrollo aplicados a las TIC, 10*(4), 105-127. [https://doi.](https://doi.org/10.17993/3ctic.2021.104.105-127) [org/10.17993/3ctic.2021.104.105-1](https://doi.org/10.17993/3ctic.2021.104.105-127)27

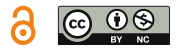

## RESUMEN

Los diseños de base de datos responden a las necesidades del negocio en la gestión y análisis de datos. La Dirección de Catastro del Estado de Colima carece de un diseño estructurado para el soporte de la gestión de los datos del padrón catastral. Este trabajo propone un diseño de base de datos multidimensional para la gestión de datos catastrales. Se ha utilizado la metodología Scrum para el control del proceso de ingeniería de software y la metodología Kimball para la construcción del almacén de datos. Como resultado se obtiene una base de datos con diseño multidimensional considerando principalmente las jerarquías de zona geográfica y tiempo, que permite realizar consultas dinámicas relacionadas con las características relevantes de los predios, como el impuesto predial, tipos y clasificación de predios, así como los usos. El diseño presenta una estructura innovadora que se integra al Sistema de Inteligencia de Negocios para Servicios Administrativos Catastrales, utilizado como apoyo en la generación de indicadores, que sirven para el estudio y toma de decisiones en las instituciones estatales y federales del país.

## PALABRAS CLAVE

Sistemas de inteligencia de negocios, padrón catastral, Diseño de base de datos multidimensional, Metodologías agiles, Apoyo en toma de decisiones, Innovación.

# ABSTRACT

*Database designs respond to business needs in data management and analysis. The Cadastral Office of the State of Colima*  lacks a structured design to support the management of the cadastral register data. This work proposes a multidimensional *database design for the management of cadastral data. The Scrum methodology has been used to control the software engineering process and the Kimball methodology for the construction of the data warehouse. As a result, a database with multidimensional design is obtained considering mainly the hierarchies of geographical area and time, which allows dynamic queries related to the relevant characteristics of the properties, such as the property tax, types and classification of properties, as well as the uses. The design presents an innovative structure that is integrated into the Business Intelligence System for Cadastral Administrative Services, used as support in the generation of indicators, which are used for the study and decisionmaking in the state and federal institutions of the country.*

## **KEYWORDS**

*Business intelligence systems, cadastral registry, Multidimensional database design, Agile methodologies, Decision-making support, Innovation.*

# 1. INTRODUCCIÓN

Los sistemas de Inteligencia de Negocios (BI, por sus siglas en inglés), lo describe Pérez (2015) y Howson (2013) como un conjunto de estrategias, procesos, conceptos, metodologías y herramientas, que ayudan a las organizaciones a generar información a través del análisis de datos, que son importantes para el seguimiento de indicadores y la toma decisiones administrativas y gerenciales. Estos sistemas de BI han evolucionado a la par de los Sistemas de Información (SI) y las bases de datos, permitiendo relacionar los procesos de la organización y sus datos, que se adaptan a los problemas de información que sirven para la comprensión del negocio.

Así mismo, los Almacenes de Datos o Data Warehouse (DW) son el núcleo de los sistemas de BI, estos son responsables de guardar los datos de las transacciones diarias provenientes de las bases de datos y fuentes diversas, y su diseño está destinado a la consulta y análisis (Pérez, 2015). Para el desarrollo de un DW, los datos pasan a través del proceso de Extracción, Transformación y Carga (ETL, por sus siglas en inglés), el módulo de extracción inicia con un análisis de las fuentes de datos internas y externas de la organización, a partir del cual se selecciona el conjunto de datos a ser extraídos; el módulo de transformación consiste en someter los datos seleccionados a un proceso de limpieza, homogenización, estandarización y estructuración para convertirlos en datos de calidad; finalmente, el módulo de carga consiste en organizar los datos al interior del DW, de acuerdo a su nivel de granularidad. El objetivo del proceso ETL es tener un diseño que permita la consulta eficiente y dinámica de la información, de manera que sirva de soporte a la toma de decisiones.

Casos de estudios recientes describen el desarrollo e implementación de sistemas de BI, como elementos para la generación de conocimiento que ayudan a la toma de decisiones; además, mejoran el manejo de recursos humanos, materiales, monetarios, tecnológicos y de tiempo en la administración catastral de distintos países. Estos estudios presentan distintas estrategias que se adaptan para atender diversas necesidades y problemáticas de este sector, dando como resultado enfoques del uso de los sistemas de BI en los servicios catastrales.

Paiva, Antunes y Camboim (2018) propusieron el desarrollo de un Sistema de Información Geográfica (GIS, por sus siglas en inglés), con la integración de datos del Catastro Urbano y el Registro de la propiedad, bajo los estándares de la ISO 19152:2012 Modelo de Dominio de Administración de Tierras (LADM por sus siglas en inglés) y el ET-EDGVDefesaFT de la Dirección de Servicios Geográficos del Ejército Brasileño en el municipio de San José de los Pinos, Brasil. El objetivo de los autores es construir un modelo conceptual optimizado para el intercambio de datos que reduzcan cuestiones usabilidad administrativa como la representación territorial y cartográficas de la topografía urbana. El GIS se desarrolló con el software QGIS y utiliza el Sistema Gestor de Base de Datos (SGBD) PostgreSQL, que almacena la información catastral de diversas bases de datos.

En la Federación de Bosnia y Herzegovina, Ponjavic, Karabegovic, Ferhatbegovic y Besic (2019) presentaron un sistema de información de datos catastrales y espaciales, apoyados en procesos de BI que incluyen el análisis de datos, proceso ETL y la construcción de un DW. Los autores desarrollaron un Sistema de Soporte de Decisiones Espaciales (SDSS, por sus siglas en inglés), en él usaron un proceso de integración de datos espaciales que involucra convertir, combinar diferentes formatos y tipos de datos espaciales, para su posterior almacenamiento, recuperación, análisis y visualización. Como resultado de su investigación obtuvieron un sistema que se alimenta de un DW espacial, como ayuda a los departamentos municipales de planeación territorial.

Por otra parte, en Italia, Curto y Fregonara (2019) presentaron un modelo para el análisis de datos de compra-venta para El Observatorio del Mercado Inmobiliario (TREMO por sus siglas en inglés) de Turín. Los autores presentaron un DW que reúne la información de diferentes agencias inmobiliarias de los valores de venta, así como de los Sistemas de Información Geográfica (GIS) del catastro. Como resultado, obtuvieron un sistema que les permite generar reportes semestrales de las tendencias del mercado inmobiliario, que son publicadas en la página web de TREMO.

Urrutia-Azcona *et al*. (2021) desarrollaron el sistema ENER-BI DDS en el País Vasco, como ayuda a las autoridades para enfrentar de manera efectiva la descarbonización urbana, basado en las directivas de la Unión Europea y regulaciones españolas. Para el desarrollo del sistema utilizaron QGIS y Power-BI para el procesamiento de datos; Influxdb, PostgreSQL y Postgis para el almacenamiento y conexión a la base de datos; KPI de modelado de datos de energía y CO2 con las herramientas EnergyPlus y EnergyPlan; finalmente, modelos de datos tridimensionales para la representación y visualización de datos.

Como se puede observar, diversas soluciones se han enfocado en el empleo de sistemas BI para la administración catastral; por lo cual, es importante retomar el origen y la finalidad de los catastros. El origen de los catastros tiene lugar en Roma entre los años 578 a. C. y 534 a. C., con el rey Servio Tulio y la creación de una institución para el cobro del tributum soli, como práctica del gobierno para el control, organización y desarrollo de la vida urbana en distintas formaciones sociales (Martínez, 2019; Fernández, 2009). Este modelo catastral fue adoptado por los países europeos y legado a los países iberoamericanos, el principal objetivo de catastro es tener un control de información básica del territorio, necesario para favorecer el desarrollo social, mejorar la calidad de vida de los ciudadanos y el fortalecimiento institucional (CPCI, 2006).

En México, las instituciones catastrales pertenecen a los ayuntamientos de cada Estado con la facultad jurídica de administración, gravamen a la propiedad inmobiliaria y el cobro de impuestos que constituye su territorio patrimonial (Const., 2021, art. 115). En el Estado de Colima, la Dirección de Catastro del Estado de Colima (DCEC), es la institución catastral que entre sus facultades se encuentra mantener un padrón e inventario de la cartografía de los 10 municipios que integran al Estado; así mismo, se encarga de regular y coordinar la administración catastral, que permite la valuación, delimitación y actualización de bienes inmuebles dentro su territorio (DCEC, s.f.). Desde el 2012, la DCEC pasó a depender del Instituto para el Registro del Territorio del Estado de Colima (IRTEC), con el objetivo de regular la función catastral, registral, territorial y del comercio, teniendo a su cargo integrar operativa y electrónicamente las bases de datos y los archivos públicos, que ayudan a los trabajos de ordenamiento y regulación del desarrollo urbano (POEC, 2012).

Al igual que cualquier organización, la DCEC tiene objetivos y estrategias, que se encuentran en el Plan Estatal de Desarrollo 2016-2021 Colima y en la Agenda Digital Colima, entre ellas destacan, primer lugar en gobierno electrónico a nivel federal, transparencia, organización gubernamental y alineación de objetivos, políticas y acciones en materia de TIC en los niveles de gobierno.

Entre los servicios que brinda la DCEC a la ciudadanía, está la expedición de certificados, planos urbanos, informes catastrales; así como compartir información de manera periódica con dependencias públicas federales, encargadas del seguimiento de indicadores de los Estados del país, entre ellas, el Instituto Nacional de Estadística y Geografía (INEGI), la Secretaria de Desarrollo Agrario, Territorial y Urbano (SEDATU), entre otros. La información que se envía corresponde a indicadores actualizados provenientes de los municipios que la DCEC guarda en su base de datos. Algunos de los indicadores son las actualizaciones cartográficas y del padrón del estado, cantidad de predios dentro de la entidad, valores de impuestos prediales, cantidad de predios urbanos y rurales, predios públicos y privados, cantidad de servicios que cuentan, así como el porcentaje de vinculación con otras entidades catastrales y registrales.

Por otra parte, la institución tiene limitaciones a destacar como: infraestructura tecnológica obsoleta y en desuso, así como escasos servicios y trámites disponibles a través de medios electrónicos para la ciudadanía (GEC, 2016; GEC, 2019). Su principal problemática radica en el rezago tecnológico que dificulta los procesos de la dependencia, estos son delegados a diferentes personas para cumplir con las necesidades de recopilación y manejo de la información que se requiere enviar a las dependencias federales. Por lo que se refiere a las tecnologías actuales de la institución, usan un entorno de software de Microsoft, como base de datos en SQL Server 2008r y su sistema de servicios desarrollado en Visual FoxPro (VFP).

Aunque la DCEC ha desarrollado proyectos de migración de sistemas obsoletos a aplicaciones web, basados en la arquitectura cliente-servidor con el fin de mejorar su flexibilidad, portabilidad y usabilidad, éstas sólo contemplan la actualización de la parte del cliente satisfaciendo las necesidades de la institución, dejando la infraestructura de los servidores y base de datos intactas. A pesar de estos esfuerzos, la dependencia carece de una actualización tecnológica integral de sus procesos, puesto que para el proceso de manejo de información hacen uso del Lenguaje de Manipulación de Datos (DML, por sus siglas en inglés); es decir, utilizan cláusulas "SELECT" predefinidos como sentencias del Lenguaje de Consulta Estructurado (SQL), para realizar consultas que sólo el administrador de la base de datos puede ejecutar.

Ante esta problemática, esta institución es considerada al caso de estudio de esta investigación aplicada, la cual tiene como objetivo proponer un modelo de Sistema de Inteligencia de Negocios para Servicios Administrativos Catastrales (SINSAC) para la DCEC, como componente del Sistema de Administración de Servicios Catastrales (SIASEC), el cual apoya la gestión de la información que se requiere para el envío de indicadores catastrales a las instituciones federales.

# 2. METODOLOGÍA

La metodología empleada para el desarrollo del modelo del Sistema BI se fundamenta en un diseño investigación-acción que se describe como aquella que durante la investigación permite resolver problemas específicos (Hernández, Fernández y Baptista, 2014).

A continuación, se describen los materiales y métodos empleados de esta investigación aplicada realizada en las instalaciones de DCEC en el Estado de Colima, cuyo objetivo es generar conocimiento a través de su aplicación en problemas sociales o productivos, manteniendo una estrecha relación entre el investigador, el caso de estudio y los usuarios del producto (Lozada, 2014).

### 2.1. MATERIALES

Como se ha mencionado, la DCEC se inclina al desarrollo del SI mediante el uso de software de código abierto, ya que favorece los aspectos de compatibilidad, flexibilidad y escalabilidad. Para la implementación de este trabajo se empleó el Framework CodeIgniter basado en PHP para el desarrollo del servidor que se basa en el lenguaje PHP, el cual agiliza el trabajo de desarrollo, así como su fácil configuración y conexión a las bases de datos SQL server y MariaDB. Este Framework trabaja con la arquitectura de software Modelo Vista Controlador (MVC) y permite agregar nuevos controladores, vistas y modelos, que sólo necesitan el enrutamiento en la configuración del proyecto, sin la necesidad de una reestructuración.

Además, el sistema hace uso de DML para automatizar el proceso de ETL. Esto se logra gracias a la metodología Kimball que, mediante el diseño, el modelo multidimensional y las especificaciones del sistema, se pueden analizar los datos y establecer sentencias SQL haciendo uso de "SELECT", "INSERT", "UPDATE" y "DELETE". Este proceso es necesario, dado que los datos catastrales enviados por los municipios son actualizados periódicamente y estos deben verse reflejados en los datos que se muestren en el DW.

Para el lado del cliente, se utilizó la librería de Bootstrap CSS que simplifica el diseño de las vistas de los documentos HTML. Así mismo, se le integran librerías JavaScript para la visualización de datos como lo es Chart.JS, que permiten la manipulación y presentación de datos en diferentes maneras gráficas, así como la instalación del SGBD MariaDB para el alojamiento del DW que, por sus características, permite el uso de SQL.

Derivado de lo anterior, la Figura 1 muestra la arquitectura y el alcance de la arquitectura utilizado actualmente por DCEC en el desarrollo de su sistema web para la institución, que hace uso del software de código abierto mencionadas anteriormente.

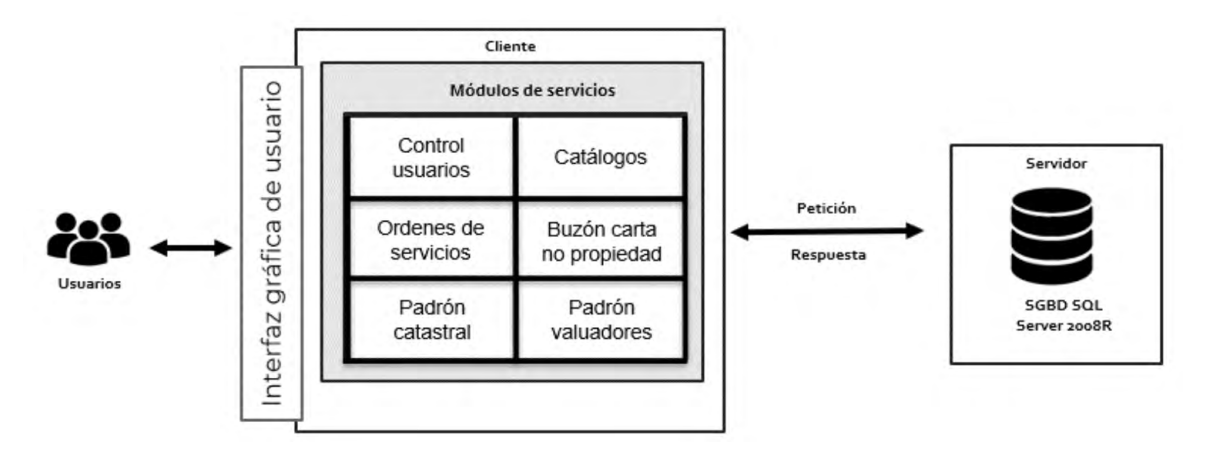

**Figura 1.** Arquitectura cliente-servidor SIASEC. **Fuente:** elaboración propia.

### 2.2. MÉTODOS

Para controlar el proceso de ingeniería de software, se utilizó la metodología ágil Scrum en combinación con la metodología Kimball. Sutherland y Schwaber (2020) describen la metodología Scrum, como un marco de trabajo iterativo que permite la adición de procesos, técnicas y métodos que mejoren el trabajo y se adapten a las necesidades del usuario. Así mismo, para definir el DW se aplica la metodología Kimball, que está enfocada al proceso de medición de hechos y dimensiones de las bases de datos y como resultado, genera el diseño de una base de datos multidimensional optimizada para el análisis y consulta de información (Kimball y Ross, 2013).

En cualquier proyecto de software, hay un ciclo de vida que incluye el diseño, desarrollo e implementación, como se observa en la Figura 2. Marco de trabajo Scrum; para esta investigación en la fase de inicio se marcó la visión del proyecto y se estimaron siete Sprints, con dos semanas de trabajo cada uno para implementar el sistema; posteriormente, se elaboraron las historias de usuario del primer Increment, mismas que fueron priorizadas por el cliente para su ingreso a la lista del trabajo del Sprint. Las historias de usuario fueron codificadas, probadas y liberadas. Se procedió de forma similar para los siete Sprints restantes.

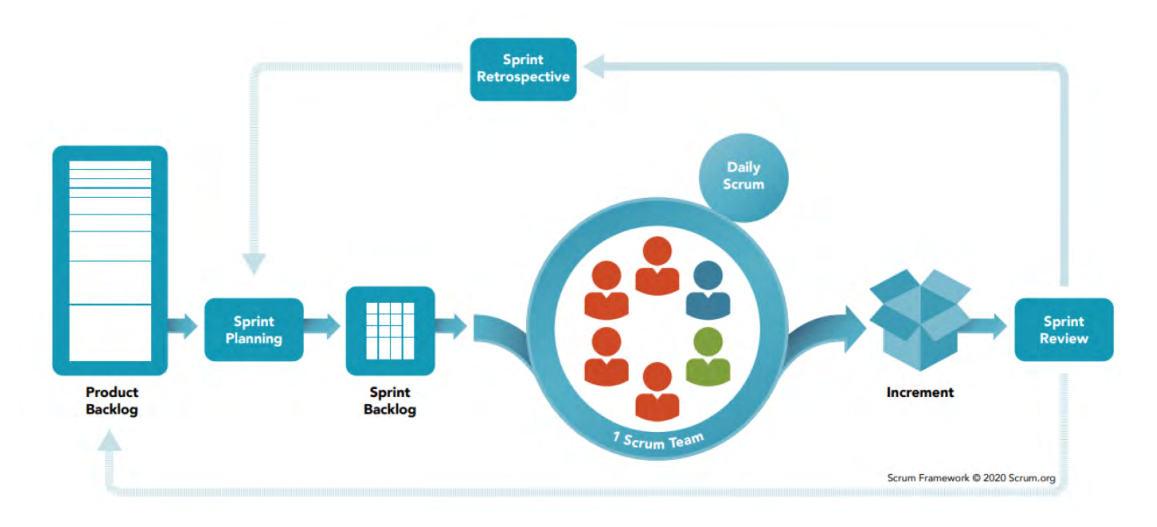

**Figura 2.** Marco de trabajo Scrum. **Fuente:** Scrum.org.

### 2.2.1. HISTORIAS DE USUARIO

Las historias de usuarios son utilizadas por las metodologías ágiles, que corresponde a una serie de descripciones desde la perspectiva del usuario y en otras metodologías, serían el equivalente a los requerimientos del sistema. Las historias de usuario están escritas en frases cortas, sin tecnicismos, que detallan una funcionalidad del producto y se obtienen a través de entrevistas con el usuario, así también, una historia puede cambiar por la naturaleza de las metodologías. En la metodología Scrum, las historias se convierten en la lista priorizada de las funcionalidades del Product Backlog y solo se pueden modificar al finalizar el Sprint.

Todas las historias tienen un nombre o título seguido de la descripción de la historia que se compone de tres partes, la primera empieza con la palabra "como" que especifica el rol del usuario de esa historia, seguido de "quiero" que describe la funcionalidad y por último el beneficio obtenido y empieza con "para". Otras características que debe tener la historia son los criterios de aceptación, prioridad y un peso que describe el tiempo que se tomará para completar esa historia. Las historias deben tener peso bajo y deben ser completadas preferentemente en un día, si la historia es muy pesada, debe de desfragmentarse para que cada tarea se complete en menor tiempo.

Por otra parte, el Coach de Atlassian, Rehkopf (s.f.) describe que el objetivo de las épicas es agrupar un conjunto de historias con asuntos relacionados, pero también pueden ser historias muy grandes e importantes que deben desfragmentarse en otras más pequeñas. Las épicas son la forma de organizar y gestionar el Product Backlog y éstas describen las necesidades del proyecto sin profundizar en los detalles desde la vista del cliente. Las historias de usuario describen el trabajo a realizar, mientras que las épicas ayudan a ver la perspectiva del trabajo.

**Tabla 1.** Lista de épicas.

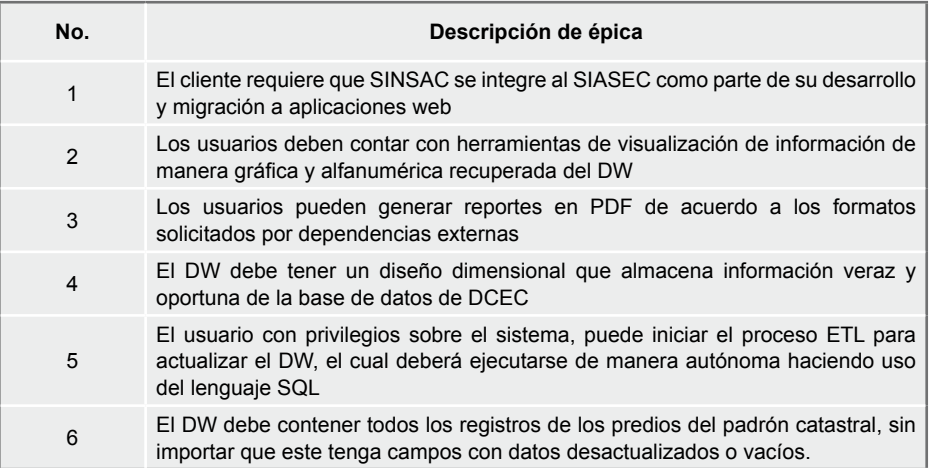

#### **Fuente:** elaboración propia.

Como se muestra, la Tabla 1 describe los requerimientos generales del proyecto que requiere la DCEC, que se recuperaron en base a entrevistas semiestructuradas y conversaciones con los colaboradores de la institución, en especial con el director de la institución y los administradores de la base de datos. Se obtuvo una lista de épicas que derivan en las historias de usuario que describen el proyecto a profundidad y describen las necesidades de la DCEC de la metodología SCRUM.

**Tabla 2.** Ejemplo de historia de usuario.

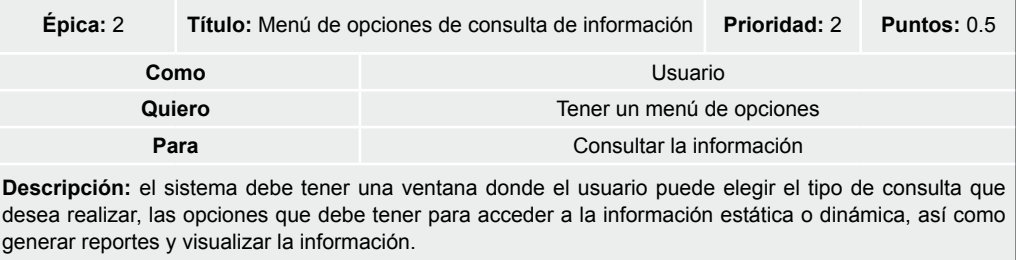

**Fuente:** elaboración propia.

La Tabla 2 presenta el formato de una historia de usuario donde se muestra a qué épica hace referencia, el título de la historia, prioridad, puntos, la idea del cliente y una descripción de la historia que cómo sirve de apoyo para comprender mejor el requerimiento del usuario. Este ejemplo hace referencia a la épica no. 2, en la cual, esta historia de usuario tiene un valor asignado en prioridad, que define el nivel de importancia de la historia de usuario en un Sprint, y el valor en los puntos define la cantidad de tiempo que se requiere para cumplir esa historia, asignando un día de trabajo a un punto, esta historia tomaría 4 horas para completarse, tomando en cuenta el horario laboral de 8 horas por día.

La combinación de lenguajes y herramientas con el uso de metodologías ágiles, favoreció un diseño eficiente y ligero del modelo de inteligencia de negocios, aplicada en los servicios administrativos de la DCEC.

## 3. RESULTADOS

Se logró el modelo de SINSAC, como apoyo a la DCEC para la gestión de datos catastrales del Estado de Colima. La Figura 3 muestra el módulo del sistema de BI sin ningún proceso de reingeniería de software. A través del servidor, el sistema se conecta con la base de datos SQL Server y MariaDB, el cual realiza el proceso ETL para almacenar los datos en el DW con el diseño dimensional, que permite al usuario consultar la información de forma ágil y rápida, que la institución requiere para la entrega de indicadores catastrales de manera adecuada y oportuna a las dependencias federales, a través del cliente del SINSAC.

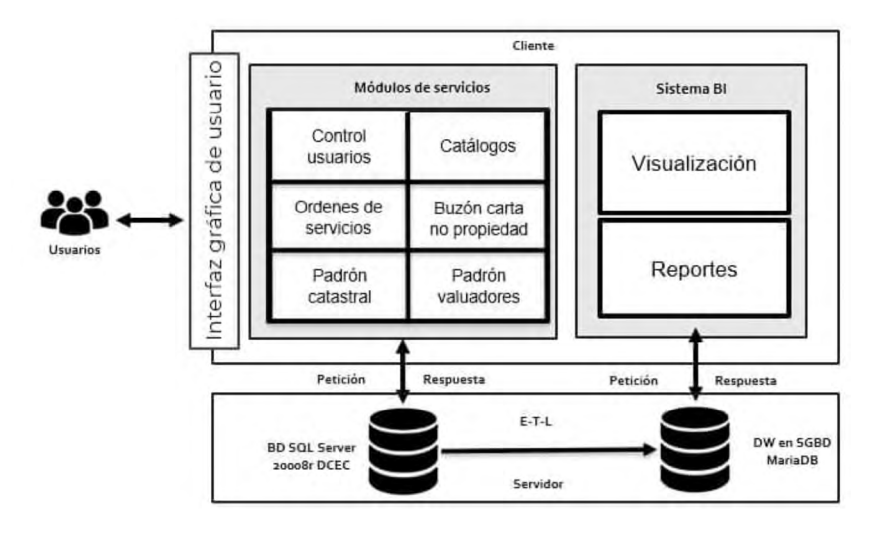

**Figura 3.** Diseño de arquitectura cliente-servidor SINSAC en integración con SIASEC. **Fuente:** elaboración propia.

Por otra parte, toda la información que aloja el DW se encuentra en la actual base de datos de la DCEC y de acuerdo a los datos disponibles; como propuesta del modelo multidimensional del DW, la Figura 4 muestra el diseño multidimensional en constelación de SINSAC formada por dos estrellas, que corresponden a las tablas de hechos de TH\_padron y TH\_servicios, que tiene sus dimensiones basado en la metodología Kimball. El diseño atiende los requerimientos de la DCEC de acuerdo con la colección de épicas e historias de usuarios. Este diseño almacena los datos alfanuméricos del padrón catastral, necesarios para obtener los indicadores que la institución necesita reunir para las diferentes dependencias federales. Los indicadores señalan la información que debe analizar el padrón catastral

del Estado y se obtiene información como cantidad de predios urbanos o rurales, el valor catastral, el área de construcción por predio, así como la cantidad y tipos de servicios con los que cuenta cada predio.

La información que se encuentra en la base de datos contiene todos los registros de predios del Estado, de los años 1900 al 2020; a través del tiempo éstos han cambiado, quedando desactualizados y campos con información faltante en las tablas. Por la naturaleza del proyecto no se puede eliminar u omitir ningún registro del padrón catastral, por otra parte, el DW no debe contener registros nulos o vacíos. Por lo tanto, los predios con datos faltantes o con datos desactualizados se integraron al DW con el valor de "NO ESPECIFICADO", indicando que estos registros son predios con valores desactualizados o con valores nulos en la base de datos de la DCEC.

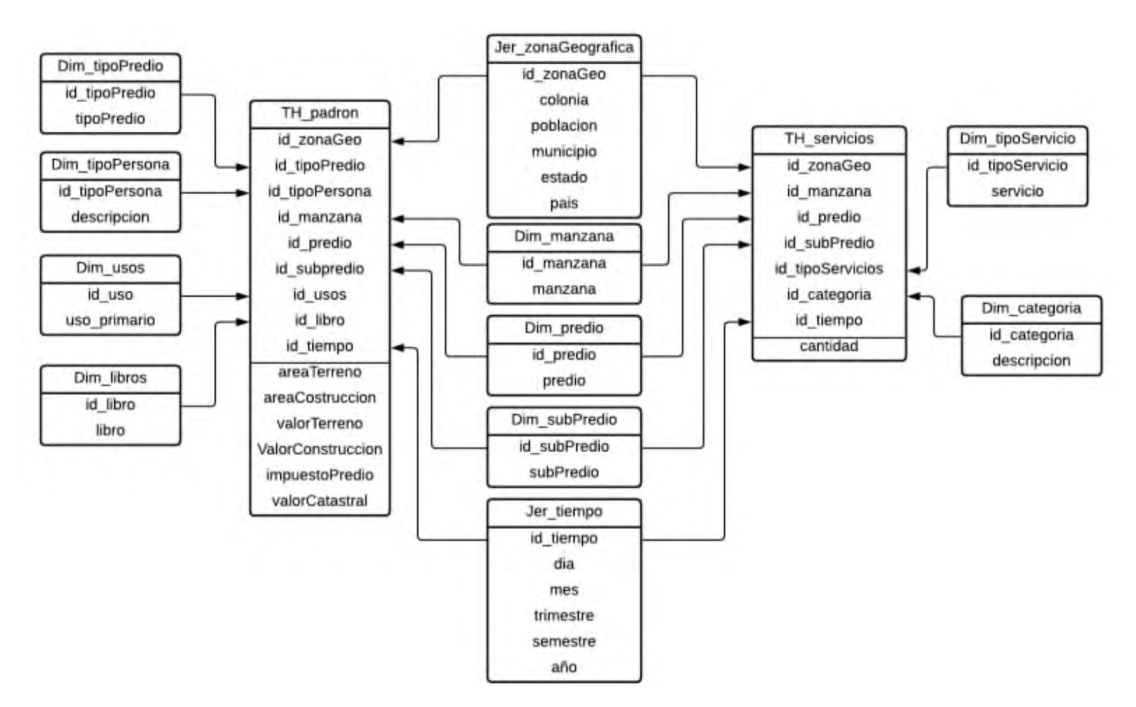

**Figura 4.** Modelo multidimensional de DW de SINSAC aplicando la metodología Kimball. **Fuente:** elaboración propia.

Los usuarios, al acceder al sistema de SIASEC tendrán la opción de entrar al sistema de BI; es decir, interactuarán con SINSAC a través de la misma interfaz. Como se observa en la Figura 5, el usuario observará en la pantalla la opción izquierda con acceso al SIASEC y la opción derecha a SINSAC.

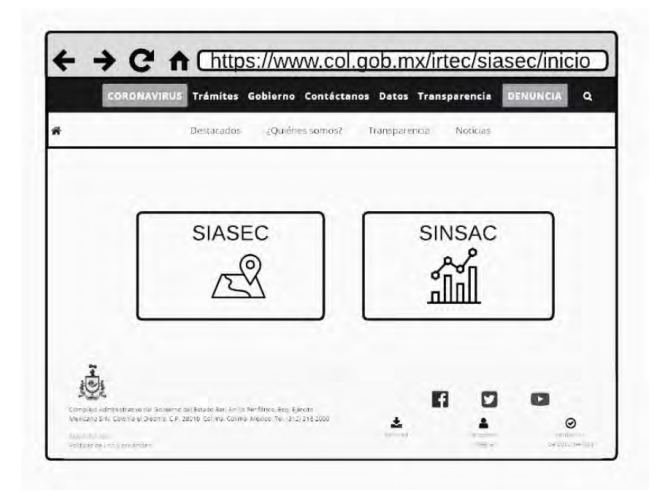

**Figura 5.** Vista inicio SIASEC con SINSAC integrado. **Fuente:** Elaboración propia.

Como se observa en la Figura 6, este es el resultado de la Tabla 2, donde se describe que el sistema tendrá dos tipos de consultas disponibles para los usuarios, las integradas que contienen consultas de información predeterminadas que la DCEC requiere para una recuperación rápida, por ejemplo, indicadores que solicitan las dependencias federales, entre ellos cantidad de predios por entidad, servicios que tienen los predios, usos y tipos de servicios que ofrece; y las consultas dinámicas, que dan libertad a los usuarios para manipulación y análisis de datos, como usar filtros de fechas, entidades y características que tienen los predios.

El SINSAC recupera la información del DW con DML; es decir, sentencias SQL que el usuario manipulará a través de la interfaz de la aplicación web y ésta mostrará de manera gráfica la información con la librería Chart.JS; además, el usuario podrá exportar la información mostrada a documentos PDF, ya sea de manera gráfica o en tablas de información. Si un usuario necesita saber la cantidad de predios urbanos registrados en el Estado, SINSAC ejecutará una consulta al DW de la siguiente manera "SELECT COUNT(\*) FROM [TH\_padron] INNER JOIN [DIM\_tipoPredio] ON [DIM\_tipoPredio].  $[tipoPredio] = 'URBANO'$ ".

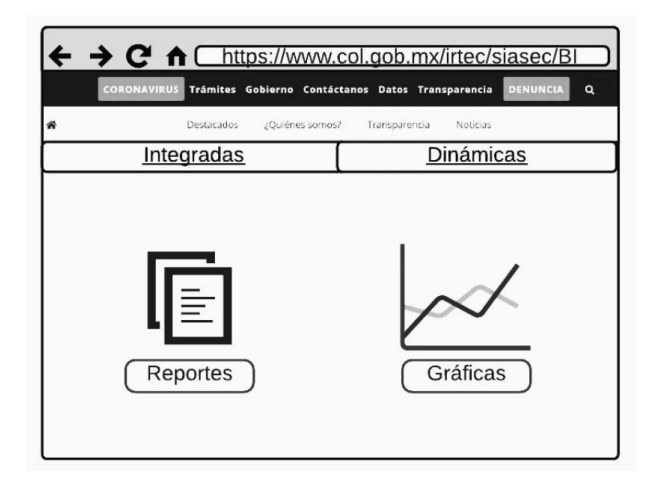

**Figura 6.** Funcionalidades de SINSAC. **Fuente:** Elaboración propia.

Por otra parte, a diferencia del trabajo de Paiva *et al*. (2018), SINSAC atiende las necesidades de los procesos de la DCEC y no integra estándares como LADM, dado que estos estándares proporcionan protocolos para mejorar aspectos de usabilidad para los usuarios en los sistemas de servicios catastrales, y esto ha sido implementado en la DCEC en SIASEC. En segunda instancia, aunque la DCEC maneja información geográfica dentro de su visualizador catastral, esta información no está contemplada dentro del modelo SINSAC, como se presenta en la descripción de las épicas e historias de usuario, en comparación al trabajo de los autores Curto y Fregonara en Turín Italia, donde integraron los datos GIS para generar información que se despliega en mapas de calor, mostrando así el comportamiento del mercado inmobiliario, de igual manera, Urrutia-Azcona *et al*., en País Vasco agregaron los datos de GIS en su trabajo para mostrar los niveles de descarbonización por zonas.

El modelo de SINSAC agiliza la abstracción de información catastral de la DCEC aprovechando el sistema SIASEC, así como el seguimiento operacional de la institución, para lograr los objetivos planteados en la Agenda Digital Colima. SINSAC se enfoca en procesar los datos operacionales que se generan en la DCEC y los datos territoriales alfanuméricos proporcionados por los ayuntamientos del Estado. De acuerdo a la novedad e impacto de SINSAC en la DCEC, éste se categoriza en el tipo de innovación de producto, que solo es nuevo para la empresa, pero no para el mercado (OECD/Eurostat, 2018). Los resultados garantizan la innovación en la DCEC, ya que se incorporan procesos digitales para la obtención de indicadores, además, este modelo favorece los procesos de análisis y extracción de datos territoriales debido a las funcionalidades presentadas.

### 4. CONCLUSIONES

En conclusión, las organizaciones se apoyan en los sistemas de BI como parte de la estrategia que les ayuda a generar conocimiento a través de la extracción, análisis y visualización de datos. Estos sistemas han sido aprovechados en instituciones catastrales como ayuda en el desarrollo urbano, control ambiental y mejora de servicios administrativos.

El modelo del sistema web BI denominado SINSAC, servirá para la gestión de información catastral alfanumérica en la DCEC. El proyecto impulsa la eficacia de servicios públicos mediante la integración e implementación de un portal único de servicios e información, así como el aprovechamiento y uso de las TICS, contribuyendo así al logro de los objetivos publicados en la Agenda Digital de desarrollo del Estado de Colima.

SINSAC demuestra que se pueden integrar herramientas en las instituciones con problemas de innovación tecnológica sin la necesidad de adquirir software especializado. SINSAC se clasifica como innovación de producto en la dependencia. Se define como una herramienta diseñada a la medida para la atención de una problemática particular, mejorando significativamente el proceso de análisis y extracción de datos territoriales, en apoyo a la toma de decisiones relacionadas con políticas públicas.

Con SINSAC la DCEC obtiene de manera inmediata los indicadores más relevantes relacionados con los predios mediante consultas integradas que permiten una recuperación rápida de información, y consultas dinámicas que permiten a los usuarios filtrar los datos; además, agiliza los tiempos de visualización de indicadores catastrales mediante reportes para su envío a las instituciones federales.

SINSAC hace uso de software de código abierto, utilizado para el desarrollo de sistemas web por la DCEC, sin utilizar un proceso de reingeniería para su integración. El uso de tecnologías de código abierto permite la escalabilidad de los sistemas como se presenta en este trabajo, que podrían motivar a otras instituciones en la innovación de sus sistemas como lo hace la DCEC.

Así mismo, el uso de metodologías ágiles como Scrum con integración con Kimball para la gestión del desarrollo de software, agiliza el trabajo y se adapta a las necesidades del cliente.

## AGRADECIMIENTOS

Al Consejo Nacional de Ciencia y Tecnología (CONACYT) y al Instituto Nacional de México campus Instituto Tecnológico de Colima, por permitirme continuar con mi formación académica y contribuir con el avance tecnológico en el Estado de Colima.

# REFERENCIAS BIBLIOGRÁFICAS

- **Comité Permanente sobre el Catastro en Iberoamérica (CPCI).** (2006). Declaración del Catastro en Iberoamérica. http://www.catastrolatino.org/ documentos/Declaracion\_Catastro.pdf
- **Constitución Política de los Estados Unidos Mexicanos.** (2021). *Artículo 115*. H. Congreso de la Unión XXV Legislatura.
- **Curto, R., y Fregonara, E.** (2019). Monitoring and analysis of the real estate market in a social perspective: Results from the Turin's (Italy) Experience. *Sustainability, 11*(11), 3150. https://doi. org/10.3390/su11113150
- **Dirección de Catastro del Estado de Colima (DCEC).** (s.f.). *¿Qué es la Dirección de Catastro?* Catastro Colima. http://www.catastroestado.col.gob.mx/ bienvenida.php
- **Fernández, A.** (2009). Ius fiscale: instrumentos de política financiera y principios informadores del sistema tributario romano. *Revista de Derecho de la UNED (RDUNED),* (5). https://doi.org/10.5944/ rduned.5.2009.10985
- **Gobierno del Estado de Colima (GEC).** (2016). *Plan estatal de Desarrollo 2016-2021 Colima.* https:// issuu.com/gobiernocolima/docs/col-ped16-web1108161800
- **Gobierno del Estado de Colima (GEC).** (2019, 2 de noviembre). *Agenda Digital Colima: Impulsado la inclusión y el desarrollo de la sociedad.* Periódico Oficial del Gobierno Constitucional. https://poe.col. gob.mx/p/02112019/sup06/ portada.htm
- **Hernández, R., Fernández, C., y Baptista, P.** (2014). *Metodología de la Investigación* (6.ª ed.). McGraw Hill.
- **Howson, C. (2013).** *Successful Business Intelligence* (2.a ed.). Mc Graw Hill Education **Kimball, R., y Ross, M.** (2013). *The Data Warehouse Toolkit: The Definitive Guide to Dimensional Modeling* (3.ª ed.). John Wiley & Sons.
- **Lozada, J.** (2014). Investigación aplicada: Definición, propiedad intelectual e industria. *CienciAmérica: Revista de divulgación científica de la Universidad Tecnológica Indoamérica, 3*(1), 47-50. http://cienciamerica.uti.edu.ec/openjournal/index. php/uti/article/view/30
- **Martínez, A.** (2019). *Catastro y propiedad de la tierra en el mundo antiguo: Conceptos introductorios y estudios de caso* (1.ª ed.). Ibagué
- **Organización para la Cooperación y el Desarrollo Económicos (OECD) / Oficina Europea de Estadística (Eurostat).** (2018). *Oslo Manual 2018: Guidelines for Collecting, Reporting and Using Data on Innovation (4.ª ed.).* OECD iLibrary. https://doi.org/10.1787/9789264304604-en
- **Paiva, C. D. A., Antunes, A. F. B., y Camboim, S.** (2018). A proposal for integrating data of land registry and urban cadastre. *Boletín de ciencia geodésica, 24*(4), 525-544. https://doi.org/10.1590/ s1982-21702018000400032
- **Pérez, M.** (2015). *Business Intelligence: Técnicas, herramientas y aplicaciones*. Alfaomega
- **Periódico Oficial del Estado de Colima (POEC).** (2012, 25 de agosto). *Por el que se aprueba la ley del instituto para el registro del territorio del estado de colima (Decreto No. 560)*. Gobierno del Estado de Colima. http://colima.gob.mx/portal2016/ wp-content/uploads/reglamentos/3Ley\_reg\_territorio.pdf
- **Ponjavic, M., Karabegovic, A., Ferhatbegovic, E., y Besic, I.** (2019). Spatial data integration in heterogeneous information systems' environment. En *2019 42nd International Convention on Information and Communication Technology, Electronics and Microelectronics (MIPRO)*. https://doi.org/10.23919/ MIPRO.2019.8756736
- **Rehkopf, M.** (s.f.). *Agile epics: definition, examples, and templates*. https://www.atlassian. com/agile/project-management/epics
- **Sutherland, M., y Schwaber, M.** (2020). *The SCRUM Guide*. https://scrumguides. org/scrum-guide. html

**Urrutia-Azcona, K., Usobiaga-Ferrer, E., De Agustín-Camacho, P., Molina- Costa, P., Benedito-Bordonau, M., y Flores-Abascal, I.** (2021). ENER- BI: Integrating Energy and Spatial Data for Cities' Decarbonisation Planning. *Sustainability, 13*(1), 383. MDPI AG. http://dx.doi. org/10.3390/su13010383